**通达信怎样设置屏幕相关股票-请问?通达信软件.选股 器怎么用...谢谢!!!-股识吧**  $K$ 1.  $2$ **五、请问?通达信软件.选股器怎么用...谢谢!!!**

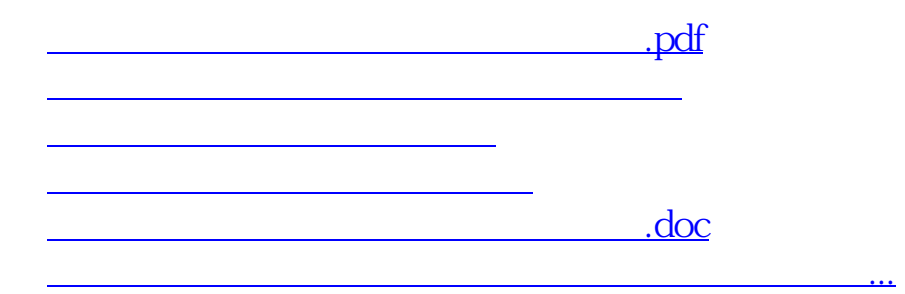

<https://www.gupiaozhishiba.com/article/30657963.html>